$\sim 10^{-11}$ 

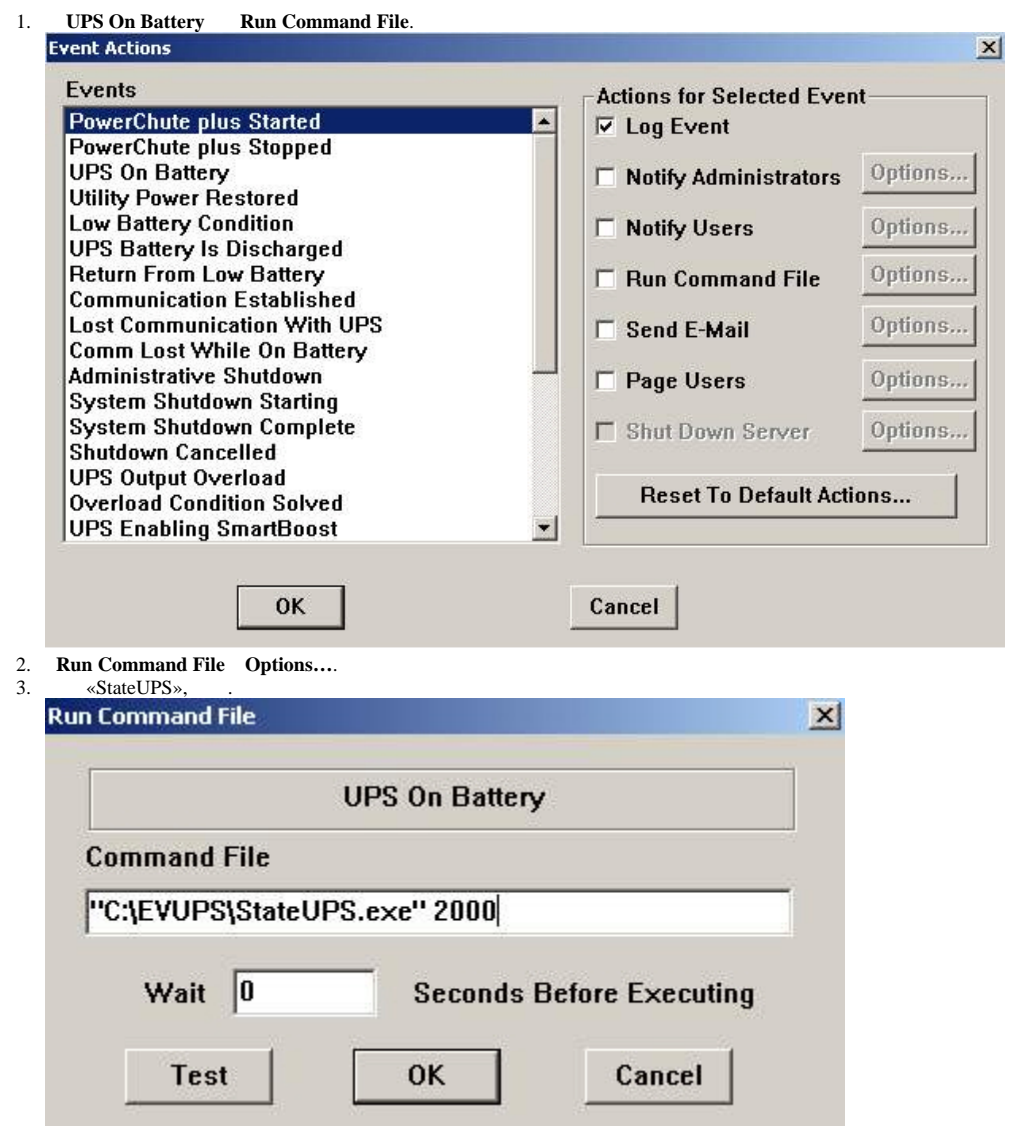

. ID Code, UPS On Battery 2000.

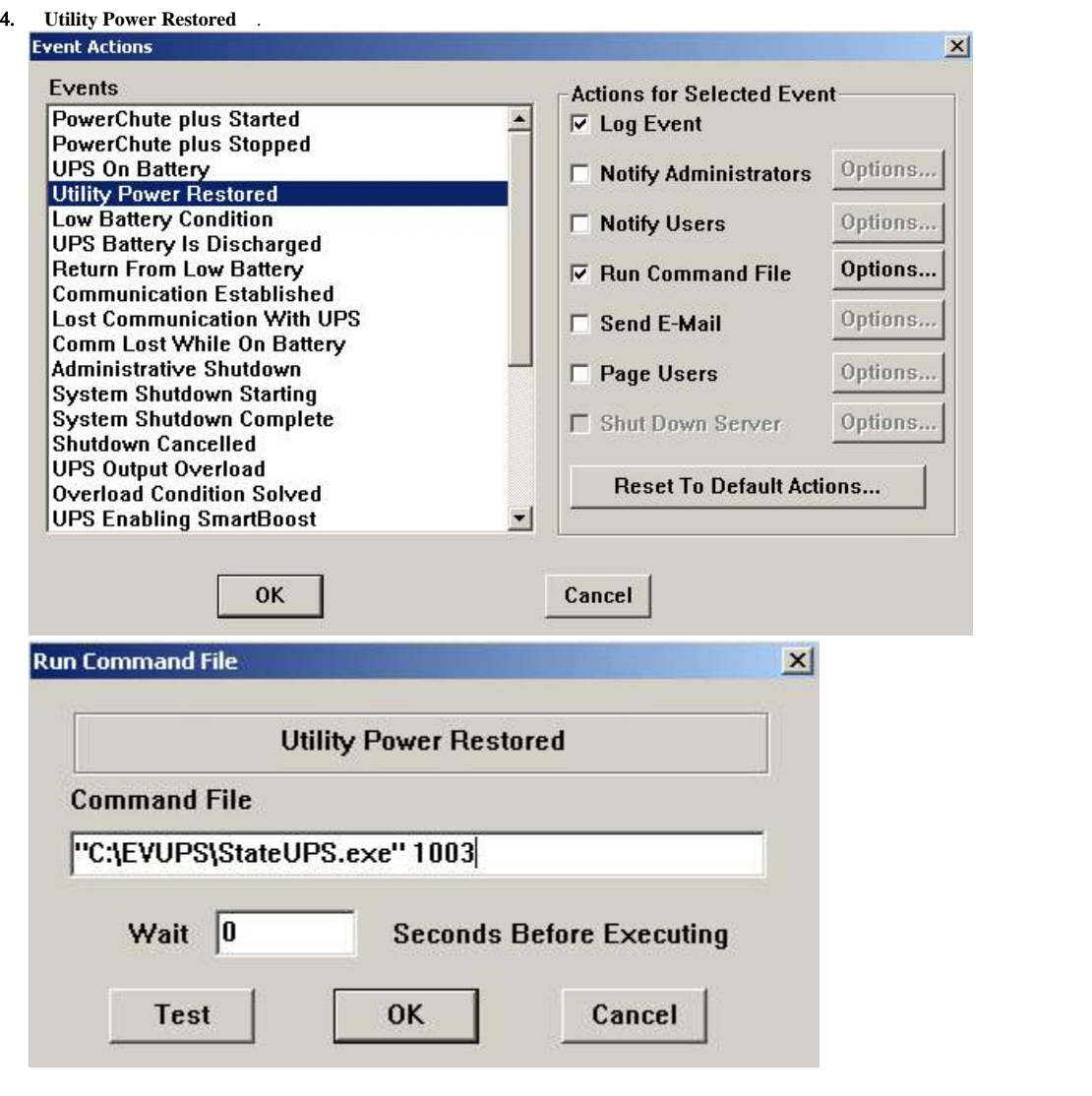

, , Utility Power Restored, UPS Enabling SmartBoost UPS Enabling SmartTrim. «» UPS Enabling SmartBoost UPS Enabling SmartTrim.

 $\mbox{\texttt{\\%~} <~>~\texttt{\texttt{\texttt{\texttt{N}}}}\&\mbox{\texttt{N}}\&\mbox{\texttt{N}}\&$ 

upslog\_<state>*<date>*<time>.log